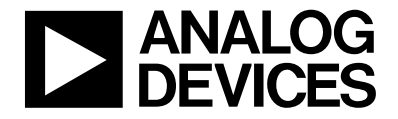

### 理想的电压反馈型**(VFB)**运算放大器

#### 简介

运算放大器是线性设计的基本构建模块之一。在经典模式下,运算放大器由两个输入引脚 和一个输出引脚构成,其中一个输入引脚使信号反相,另一个输入引脚则保持信号的相 位。运算放大器的标准符号如图1所示。其中略去了电源引脚,该引脚显然是器件工作的 必需引脚。

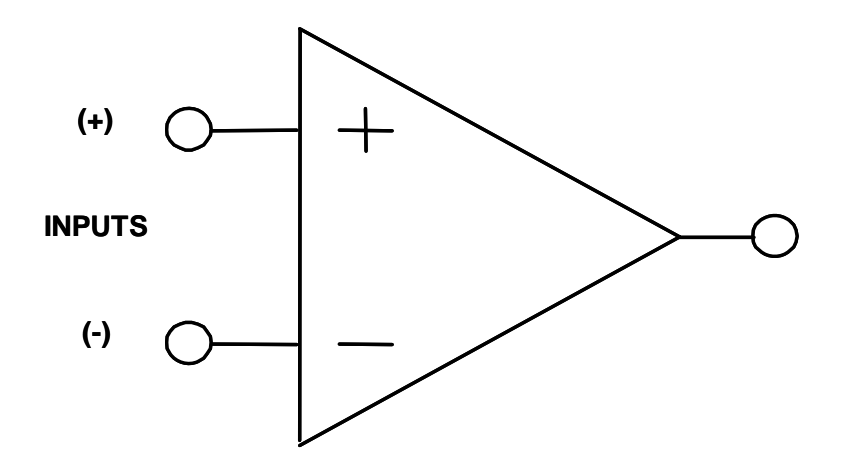

图**1**:运算放大器的标准符号

运算放大器"的标准简称是"运放"。这一名称源于放大器设计的早期,当时运算放大器应 用于模拟计算机中。(是的,第一代计算机是模拟的,不是数字的。)当这种基础放大器与 几个外部元件配合使用时,可以执行各种数学"运算",如加、积分等。模拟计算机的主要 用途之一体现在第二次世界大战期间,当时,它们被用来绘制弹道轨迹。有关运算放大器 的历史,请看参考文献2。

#### 理想的电压反馈**(VFB)**模型

理想的电压反馈(VFB)运算放大器经典模型具有以下特征:

- 1. 输入阻抗无穷大
- 2. 带宽无穷大
- 3. 电压增益无穷大
- 4. 零输出阻抗
- 5. 零功耗

虽然这些并不现实,但这些理想标准决定着运算放大器的质量。

这就是所谓的电压反馈(VFB)模型。这类运算放大器包括带宽在10 MHz以下的几乎所有运 算放大器,以及带宽更高的运算放大器的90%。电流反馈(CFB)是另一种运算放大器架 构,我们将在另一教程中讨论。图2总结了理想的电压反馈运算放大器的属性。

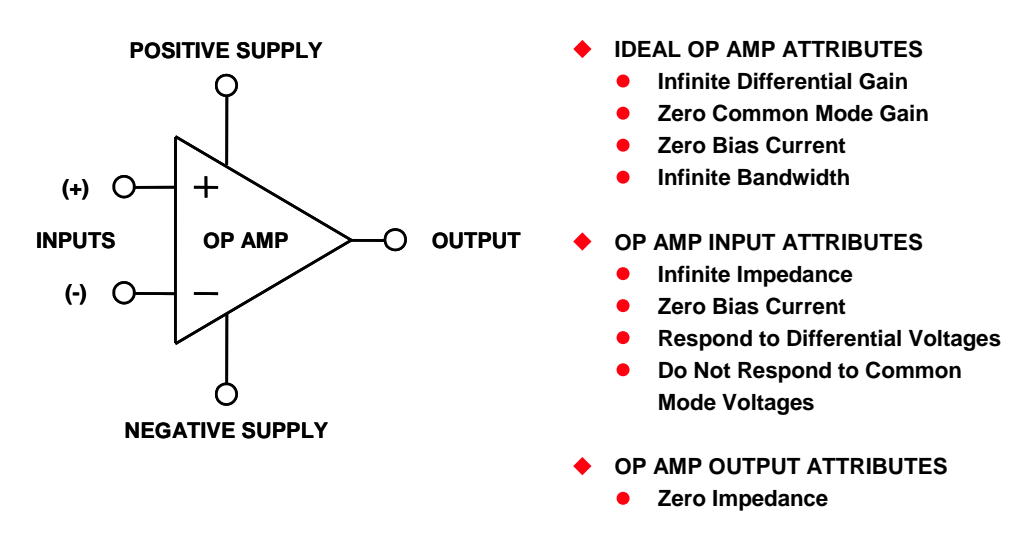

### 图**2**:理想的电压反馈运算放大器的属性

### 基本工作原理

理想的运算放大器的基本工作原理非常简单。首先,我们假定输出信号的一部分反馈至反 相引脚,以建立放大器的固定增益。这是负反馈。通过运算放大器输入引脚的任何差分电 压都将与放大器的开环增益(对于理想的运算放大器,该值无穷大)相乘。如果该差分电压 的幅度在反相(–)引脚上为正且高于同相(+)引脚,则输出会变成负。如果差分电压的幅度 在同相(+)引脚上为正且高于反相(–)引脚,则输出电压将变成正。放大器的无穷大开环增 益会尝试迫使差分输入电压变为零值。只要输入和输出处于放大器的工作电压范围之内, 就会使差分输入电压将输入输入电压与反馈网络决定的增益之积。请注意,输 出对差模电压而非共模电压作出反应。

### 反相和同相配置

有两种基本方法可以把理想的电压反馈运算放大器配置为放大器。分别如图3和图4所示。

图3所示为反相配置。在该电路中,输出与输入反相。该电路的信号增益取决于所用电阻 的比值,计算公式为:

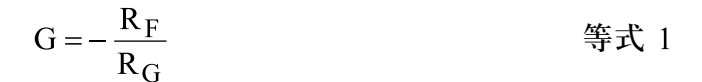

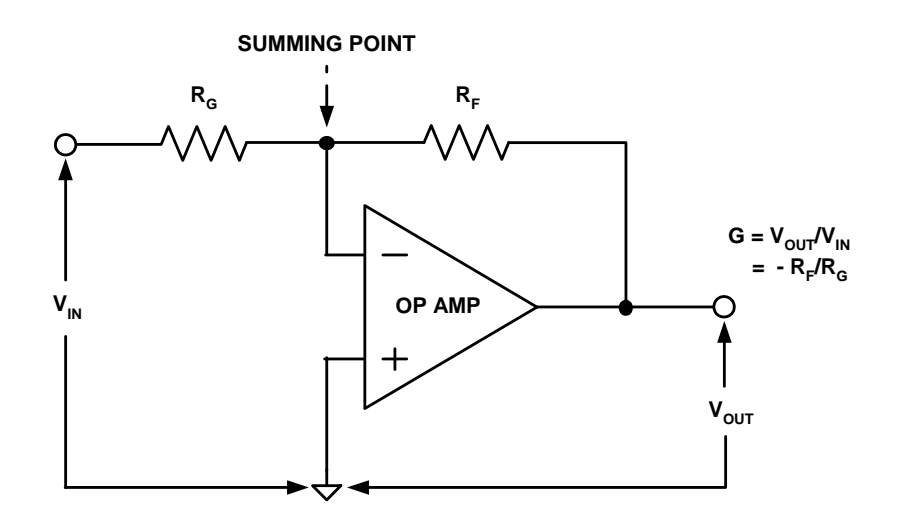

### 图**3**:反相模式的运算放大器级

图4所示为同相配置。在该电路中,输出与输入同相。该电路的信号增益同样取决于所用 电阻的比值,计算公式为:

> $G=1+\frac{R_F}{R_G}$ 等式 2

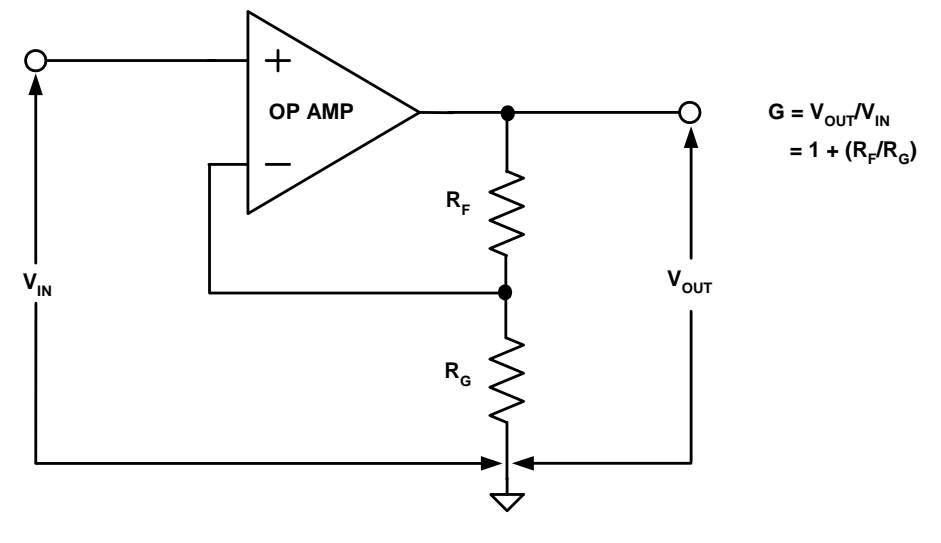

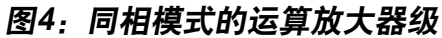

请注意,当电路配置为最小增益1(R<sub>c</sub> = ∞)时,由于输出驱动分压器(增益设置网络),所以 反相引脚端的最大可用电压为全部输出电压。

另外注意,在反相和同相两种配置中,反馈是从输出引脚到反相引脚。这是负反馈,对设 计师来说,这有许多优势,我们将对此进行详细讨论。

另外需要注意的是,增益是以电阻的比值而不是其实际值为基础。这就意味着,设计师可 以从多种值中进行选择,只需遵循某种实际限制即可。

然而,如果电阻的值太低,则需运算放大器输出引脚提供大量电流才能正常工作。这会导 致运算放大器本身的功耗大幅增加, 从而带来多种缺点。功耗增加会使芯片自热, 结果可 能改变运算放大器本身的直流特性。另外,产生热量最终可能使结温升高至150°C以上, 而这是多数半导体常用的上限。结温为硅片本身的温度。另一方面,如果电阻值过高,就 会导致噪声和寄生电容增加,结果也可能限制带宽,并有可能导致不稳定和振荡。

从实用角度来看,10 Ω以下和1 MΩ以上的电阻很难找到,尤其是需要精密电阻时。

### 计算反相运算放大器的增益

我们来详细讨论一下反相运算放大器的情况。如图5所示,同相引脚接地。我们假定采用 一种双极性(正和负)电源。由于运算放大器将强制使通过输入引脚的差分电压变成零,所 以反相输入也会表现为地电压。事实上,这个节点通常称为"虚拟地"。

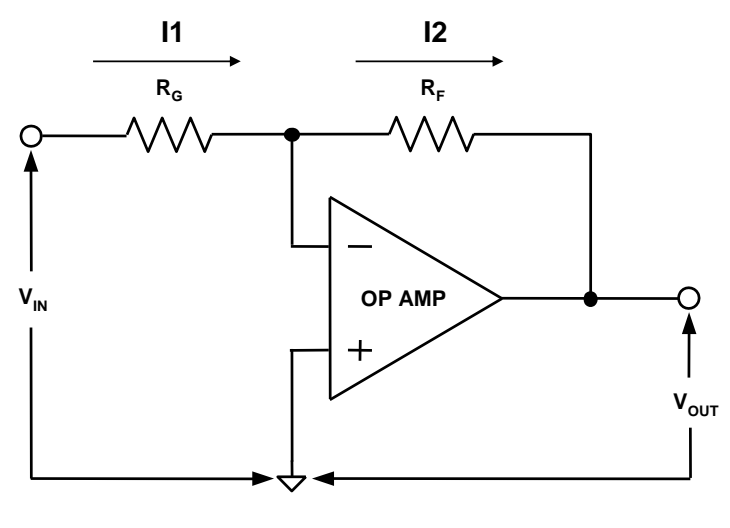

图**5**:反相放大器增益

如果向输入电阻施加电压 $(V_{\text{N}})$ , 就会通过电阻 $(R_{\text{C}})$ 产生电流 $(II)$ , 因此

$$
I1 = \frac{V_{IN}}{R_G}
$$

由于理想的运算放大器输入阻抗无穷大,因此,不会有电流流入反相输入引脚。因此,同 一电流(I1)一定会流过反馈电阻(RF)。由于放大器将强制使反相引脚变成地,因此,输出 引脚将有电压 $(V_{\text{out}})$ :

$$
V_{OUT} = I1 \times R_F
$$

经过一些简单的算术运算,可以得到结论(等式 1), 即:

$$
\frac{V_{OUT}}{V_{IN}} = G = -\frac{R_F}{R_G}.
$$

计算同相运算放大器的增益

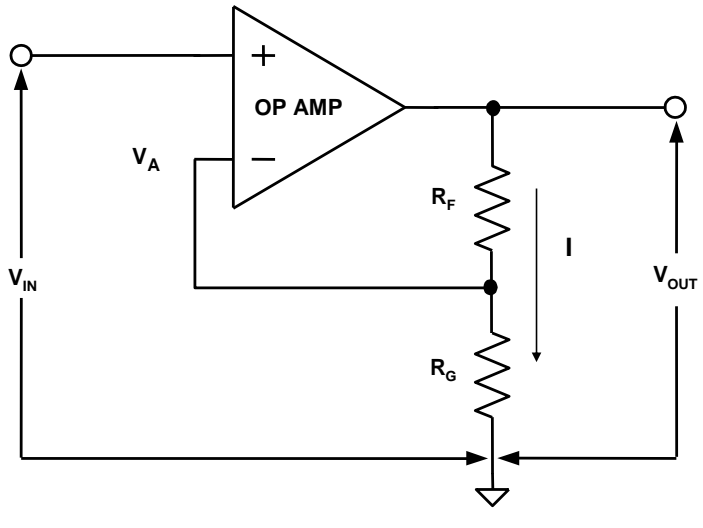

#### 图**6**:同相放大器增益

现在,我们来详细考察一下同相放大器的情况。如图6所示,输入电压施加于同相引脚。 输出电压驱动一个由R  $_{\textrm{\tiny{F}}}$ 和R  $_{\textrm{\tiny{G}}}$ 构成的分压器。反相引脚(V  $_{\textrm{\tiny{A}}}$ )端的电压(位于两个电阻的接合 处)等于

$$
V_{A} = \frac{R_{G}}{+R_{F}} V_{OUT} \dot{R}_{G}
$$

运算放大器的负反馈行为会使差分电压变成0,因此

$$
V_A = V_{IN}.
$$

经过简单的算术运算可得:

$$
\frac{V_{OUT}}{V_{IN}} = G = \frac{R_G + R_F}{R_G} = 1 + \frac{R_F}{R_G} ,
$$

与等式2相同。

在上述讨论中,我们把增益设置元件称为电阻。事实上,它们是阻抗,而不仅仅是电阻。这 样,我们可以构建依赖于频率的放大器。对于这个问题,我们将在以后的教程中详细讨论。

## 参考文献:

- 1. Hank Zumbahlen, *Basic Linear Design*, Analog Devices, 2006, ISBN: 0-915550-28-1. Also available as *Linear Circuit Design Handbook*, Elsevier-Newnes, 2008, ISBN-10: 0750687037, ISBN-13: 978- 0750687034. Chapter 1
- 2. Walter G. Jung, *Op Amp Applications,* Analog Devices, 2002, ISBN 0-916550-26-5, Also available as *Op Amp Applications Handbook*, Elsevier/Newnes, 2005, ISBN 0-7506-7844-5. Chapter 1.

Copyright 2009, Analog Devices, Inc. All rights reserved. Analog Devices assumes no responsibility for customer product design or the use or application of customers' products or for any infringements of patents or rights of others which may result from Analog Devices assistance. All trademarks and logos are property of their respective holders. Information furnished by Analog Devices applications and development tools engineers is believed to be accurate and reliable, however no responsibility is assumed by Analog Devices regarding technical accuracy and topicality of the content provided in Analog Devices Tutorials.